## **Table des matières**

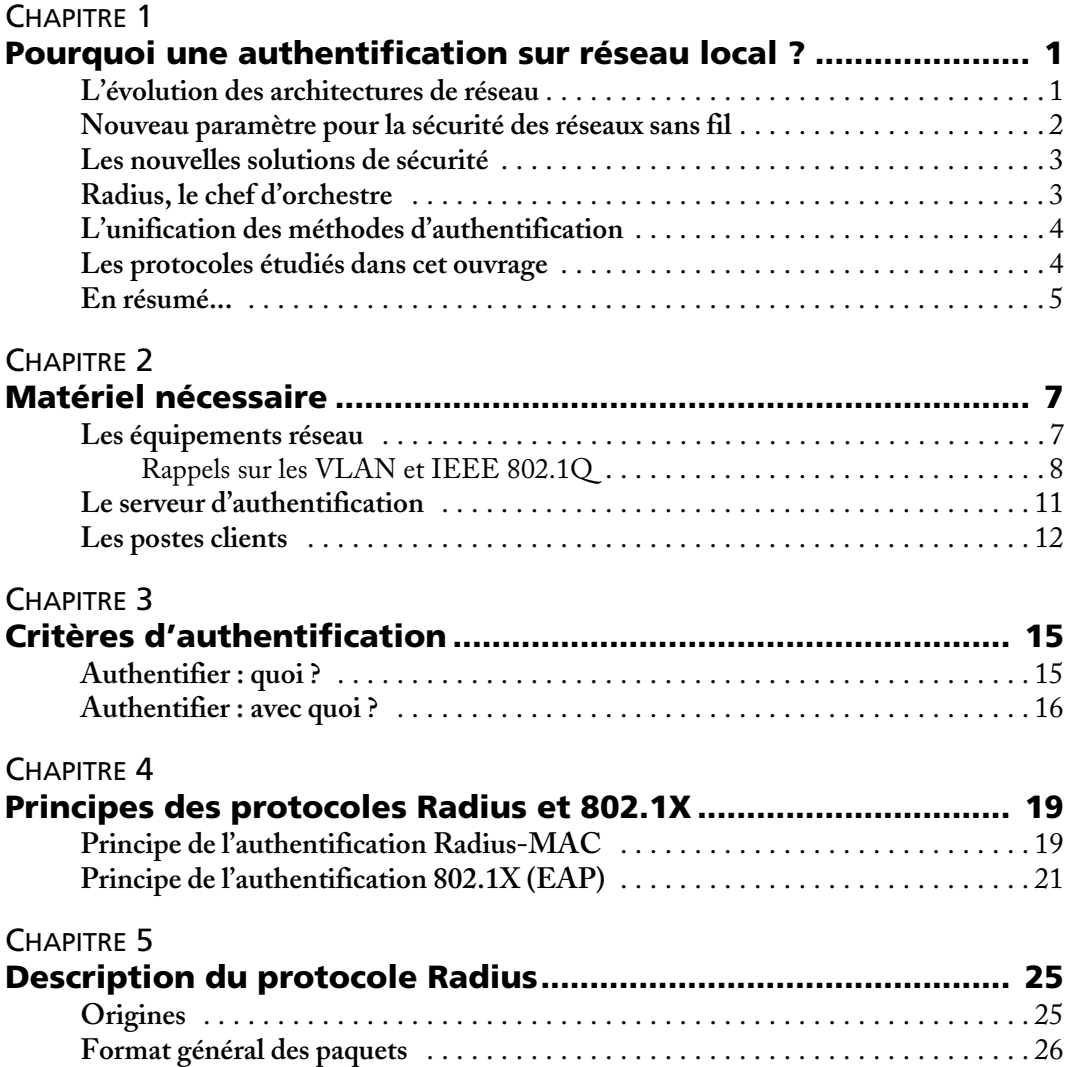

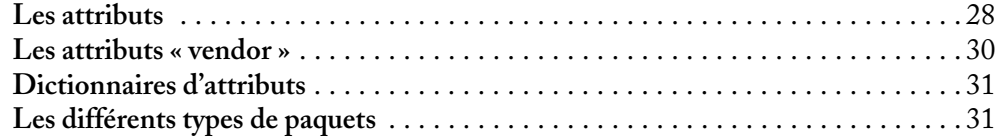

## [CHAPITRE 6](#page--1-0)

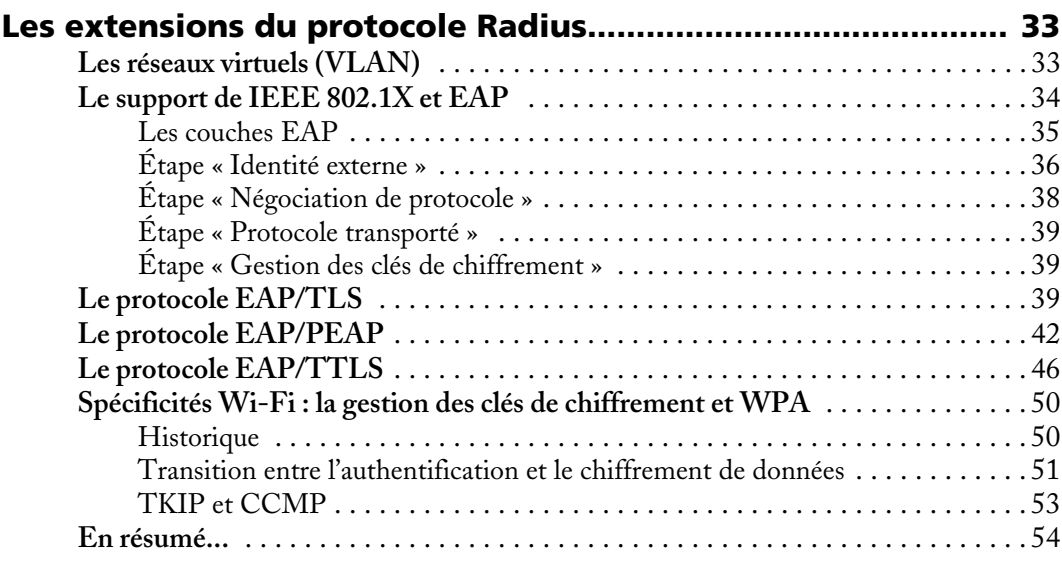

## [CHAPITRE 7](#page--1-0)

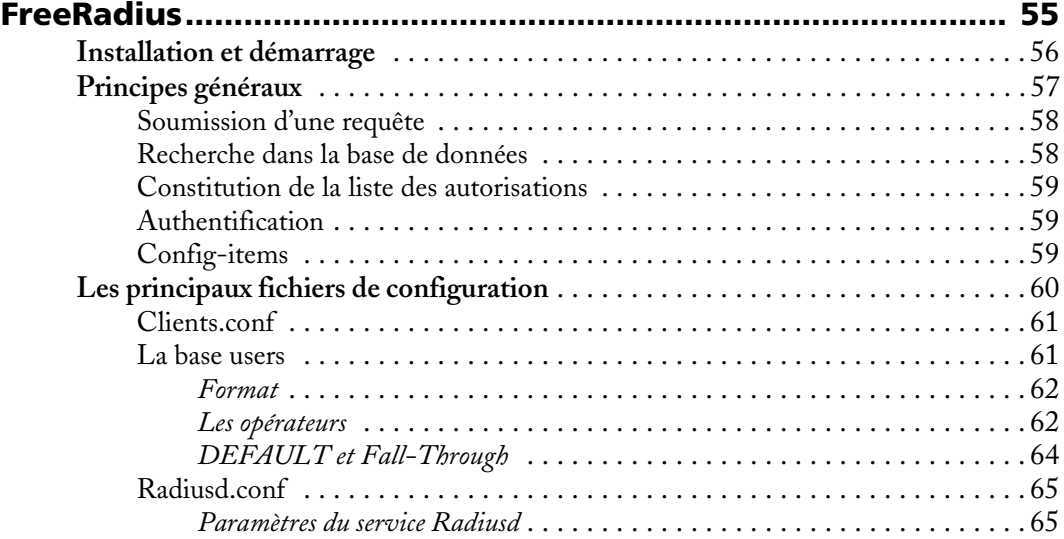

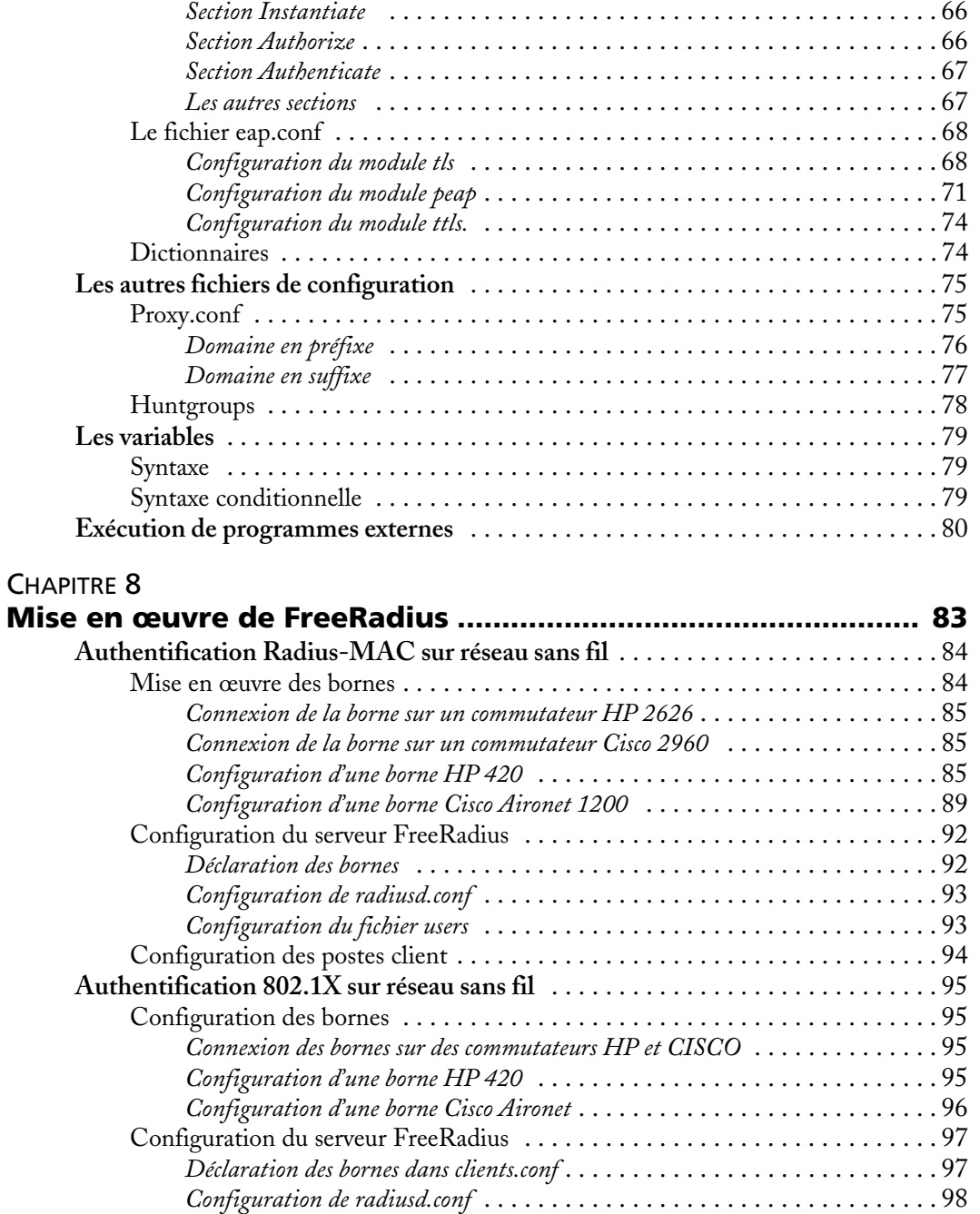

*Déclaration des modules* [. . . . . . . . . . . . . . . . . . . . . . . . . . . . . . . . . . . . . . 6](#page--1-44)6

![](_page_3_Picture_185.jpeg)

![](_page_4_Picture_127.jpeg)